## Preparing for Video Appointment Technology Checklist

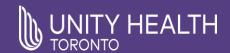

Your clinic has made an appointment for you to see your care provider by video so that you do not have to come to the hospital. This video visit could be using Zoom Healthcare or OTN (Ontario Telemedicine Network).

To ensure your video visit is successful, please follow this checklist at least 1 day prior to your appointment.

2

1

I have a computer / smart phone / tablet

I have internet

Check speed at www.speedtest.net Zoom – Min. 600kbps (0.6mbps) up/down OTN - Min. 768Kbps upload and 5Mbps download

No Yes

Yes

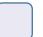

No

3 OR **Pexip Infinity** Zoom

I have downloaded the app for video

Go to App Store (Apple) or Google Play Store (Android) on your mobile device to download the app for free.

Skip this step if you plan to use a computer

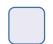

Yes

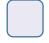

No

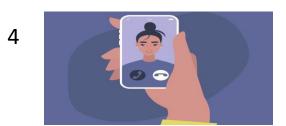

I have tested my device

For OTN: Select "Test your device" in your email invitation

For Zoom: Open Chrome or Safari and go to http://www.zoom.us/test on the device

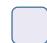

Yes

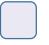

No

If you selected "no" to any of the above items and are unable to obtain the technology needed for your video appointment, please contact your clinic. You have a choice to choose the visit option that works best for you.